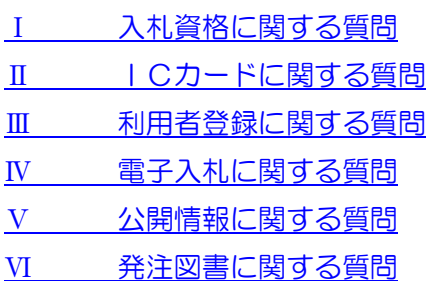

## <span id="page-0-0"></span>Ⅰ 入札資格に関する質問

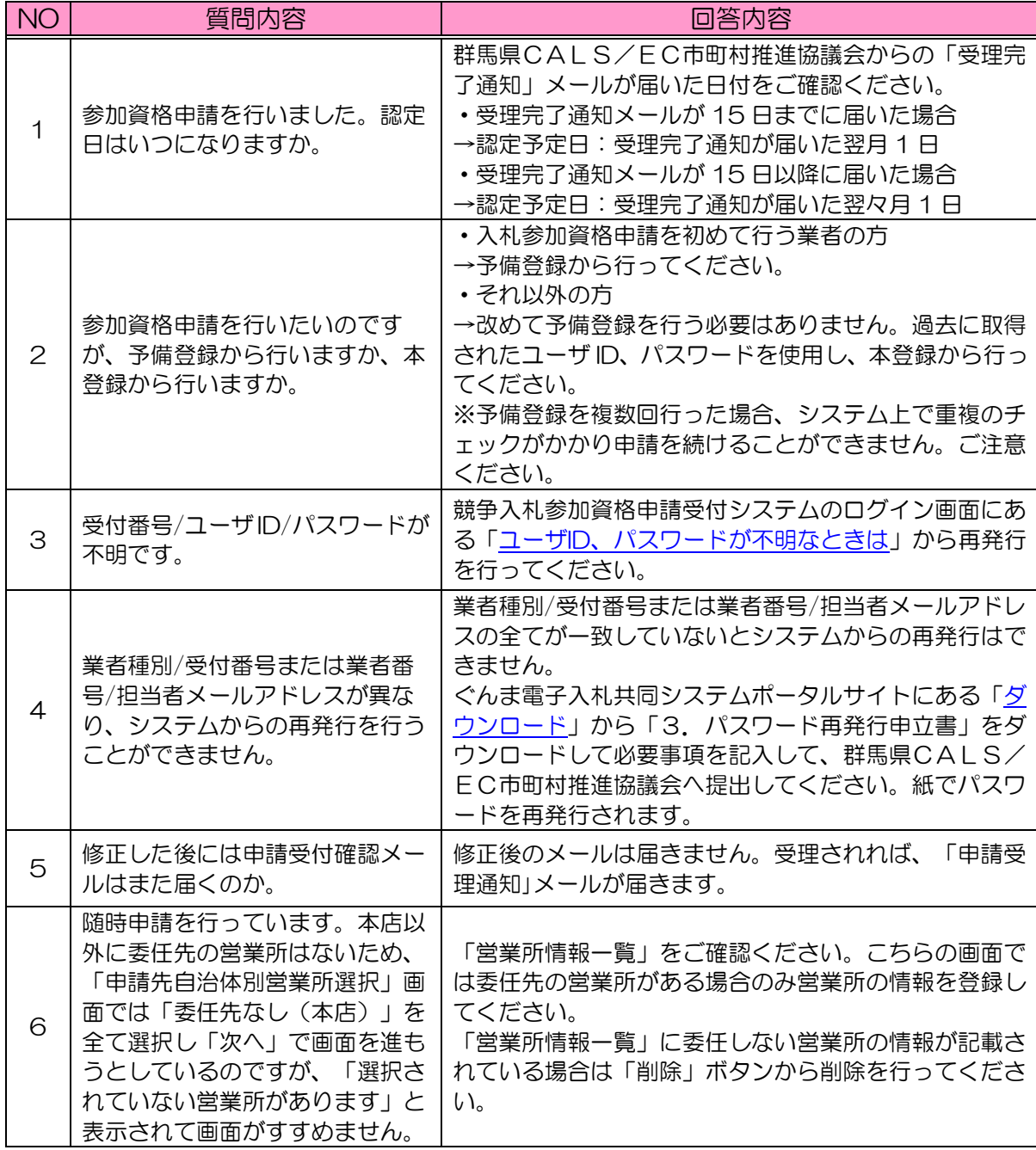

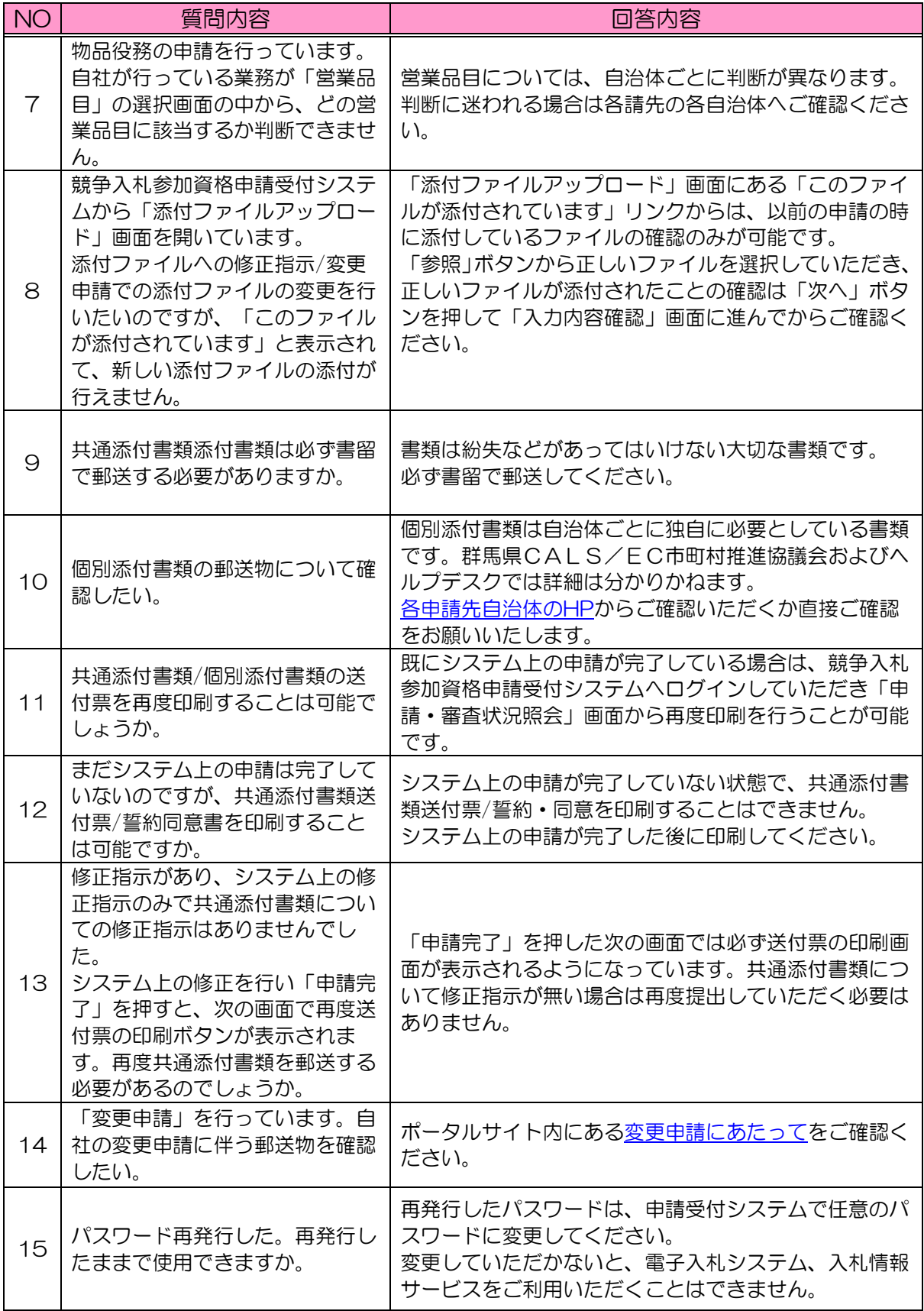

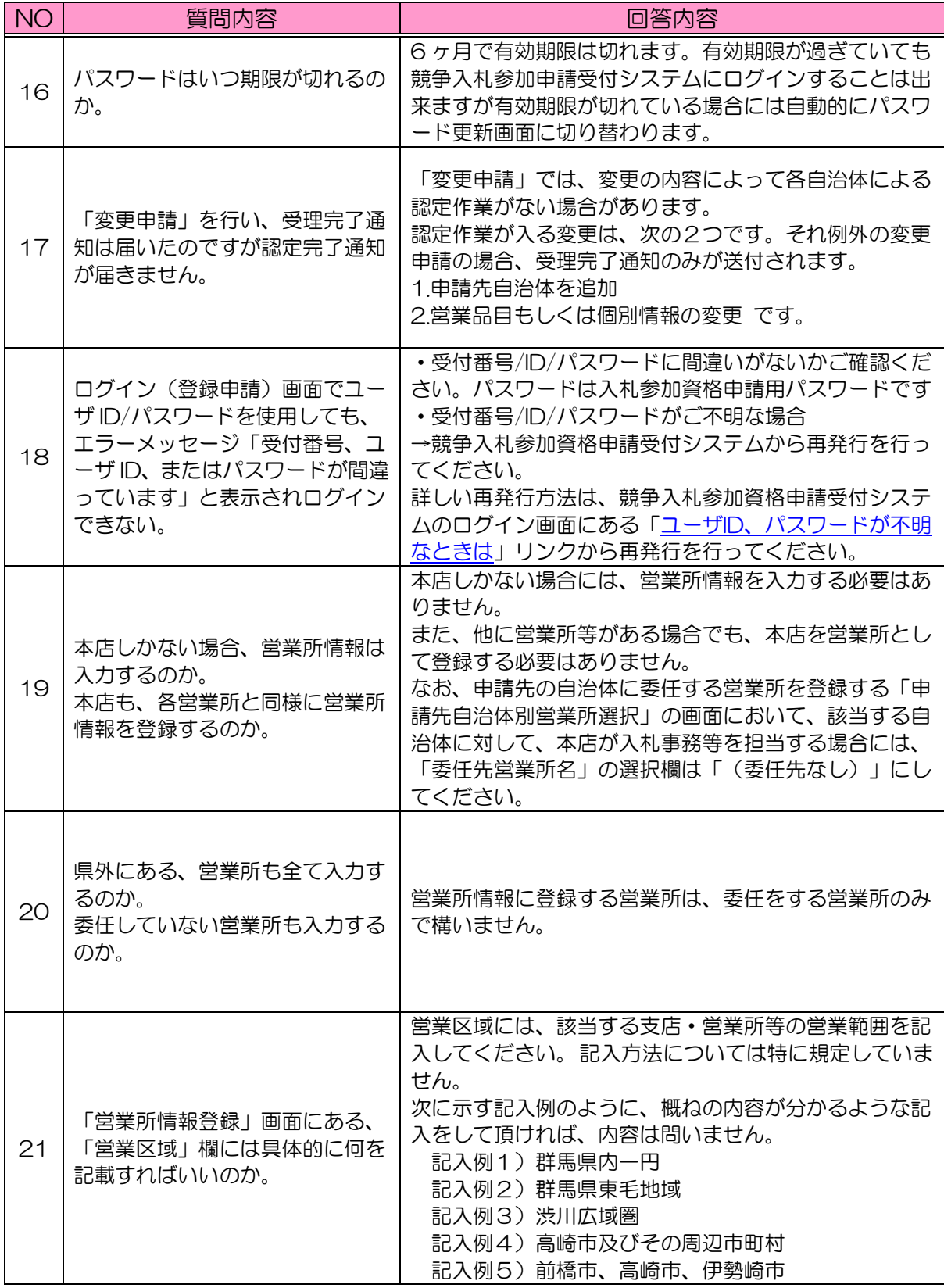

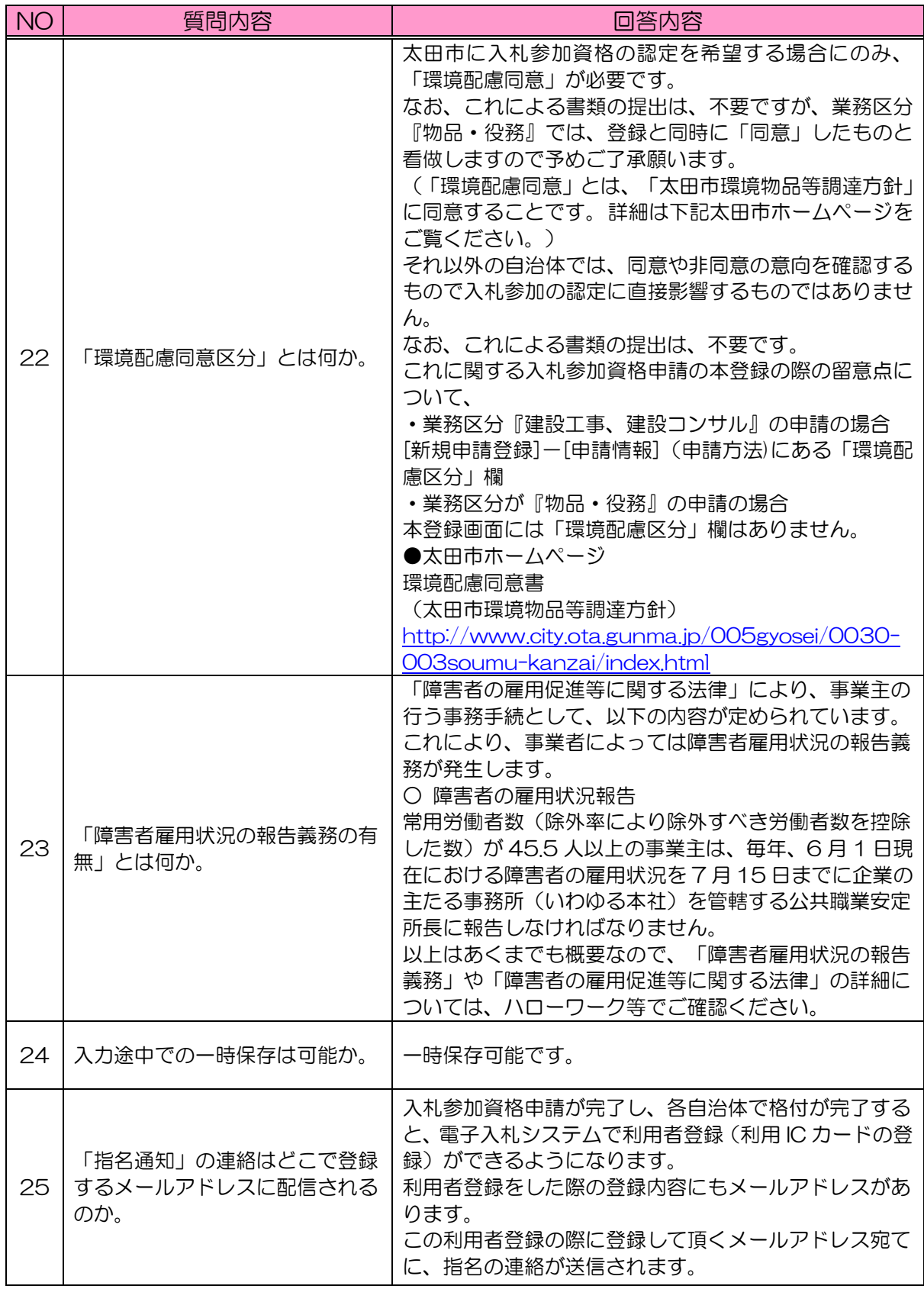

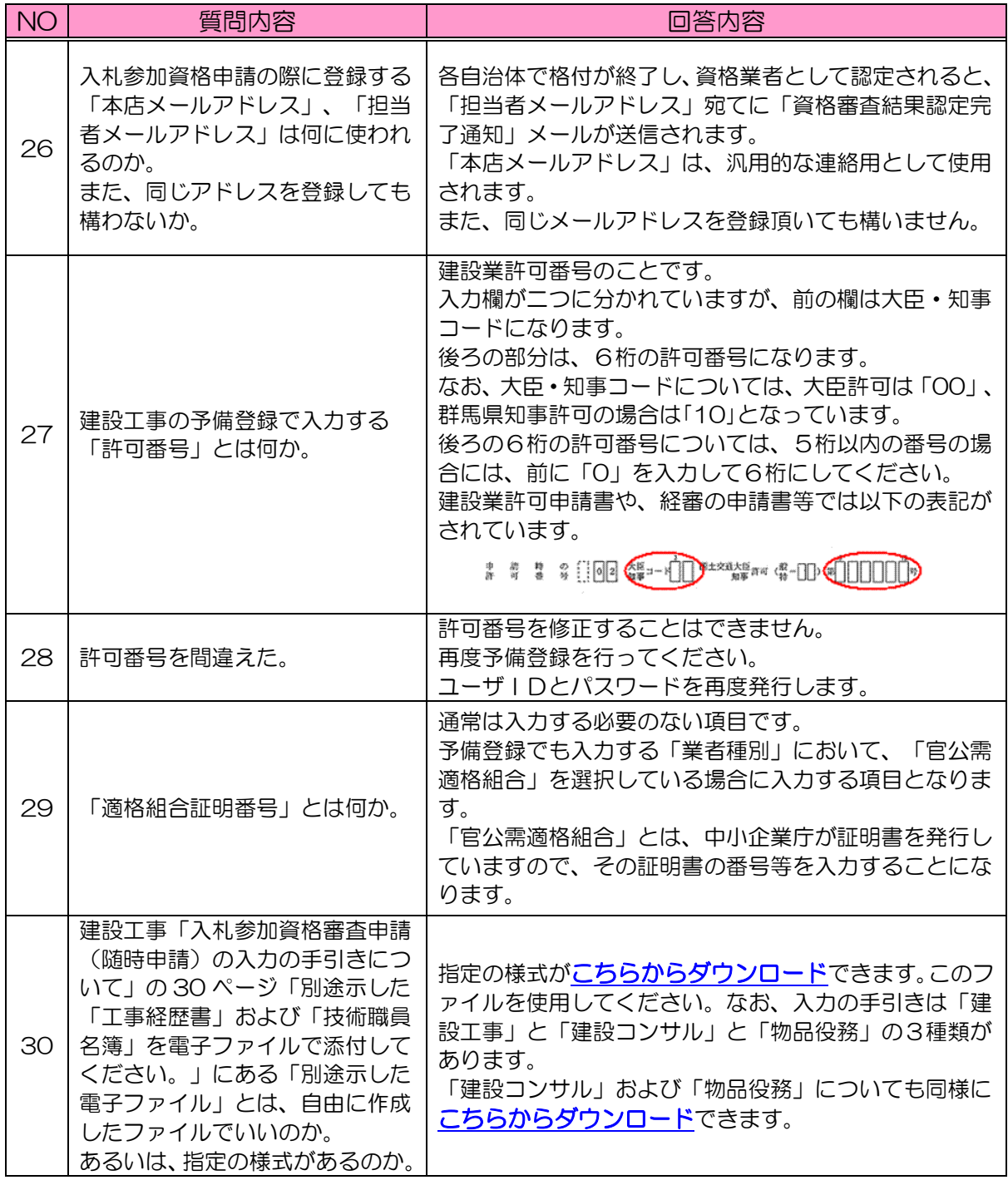

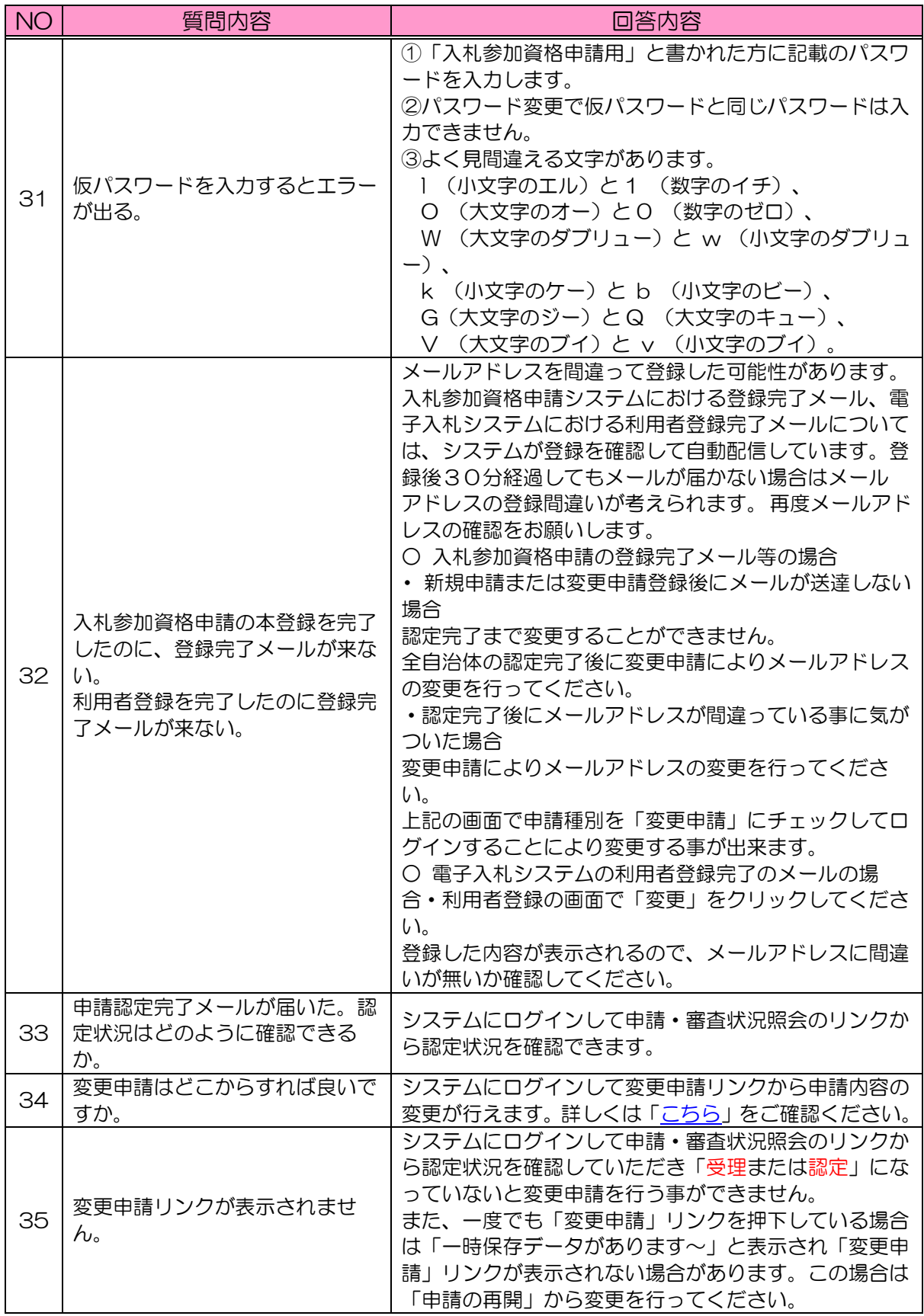

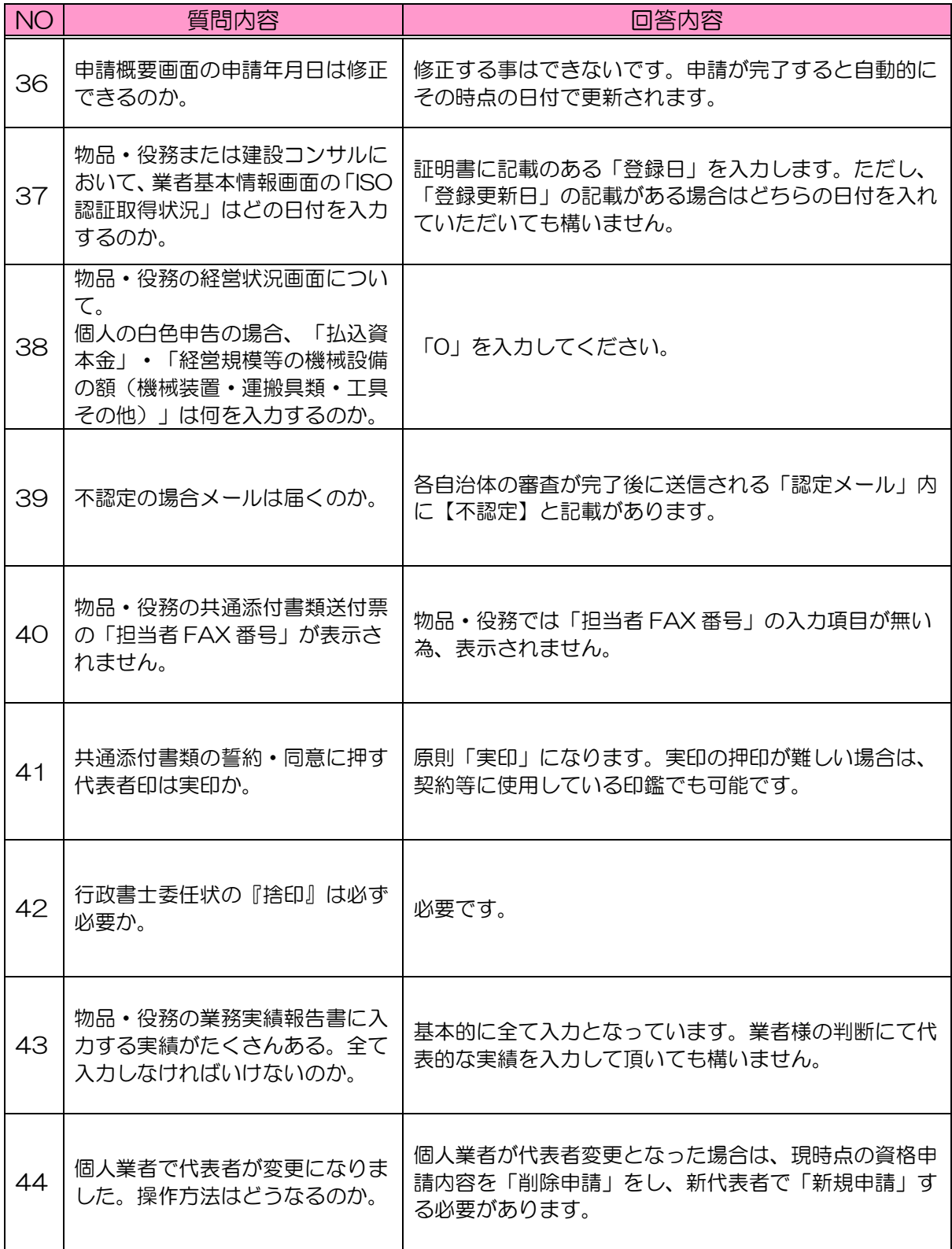

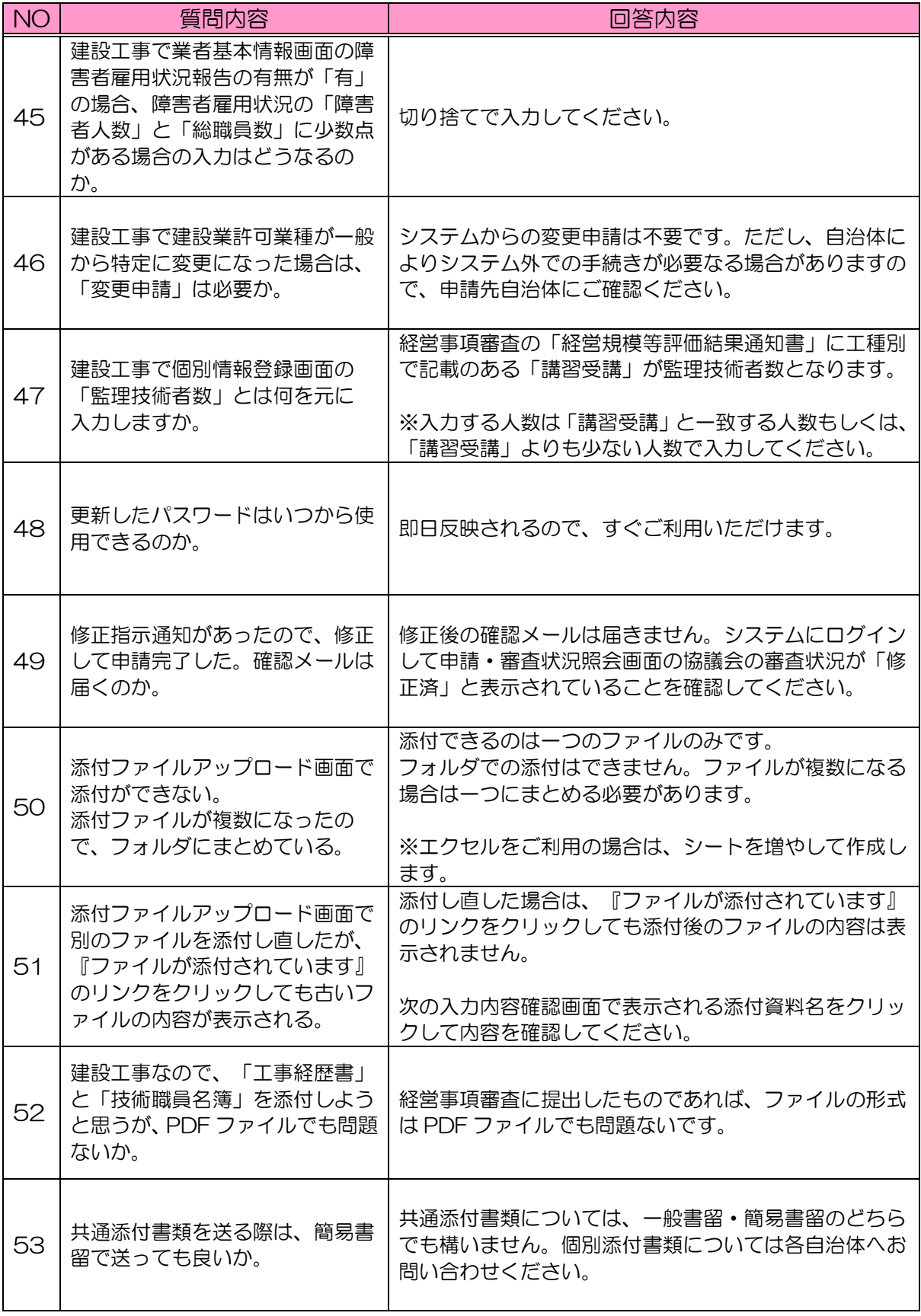

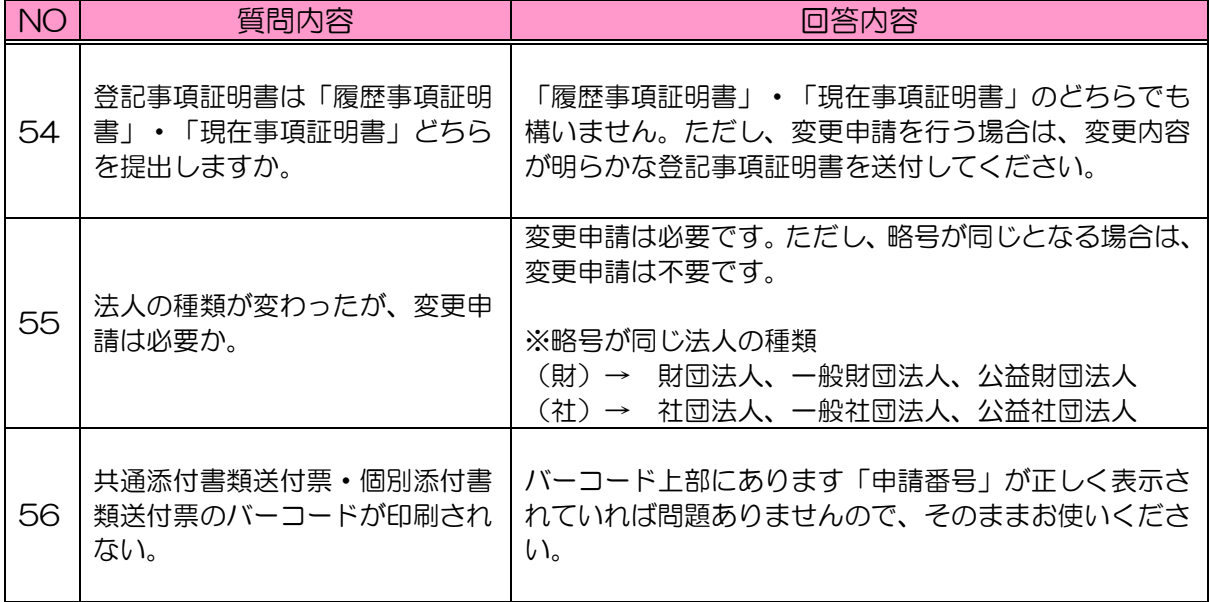

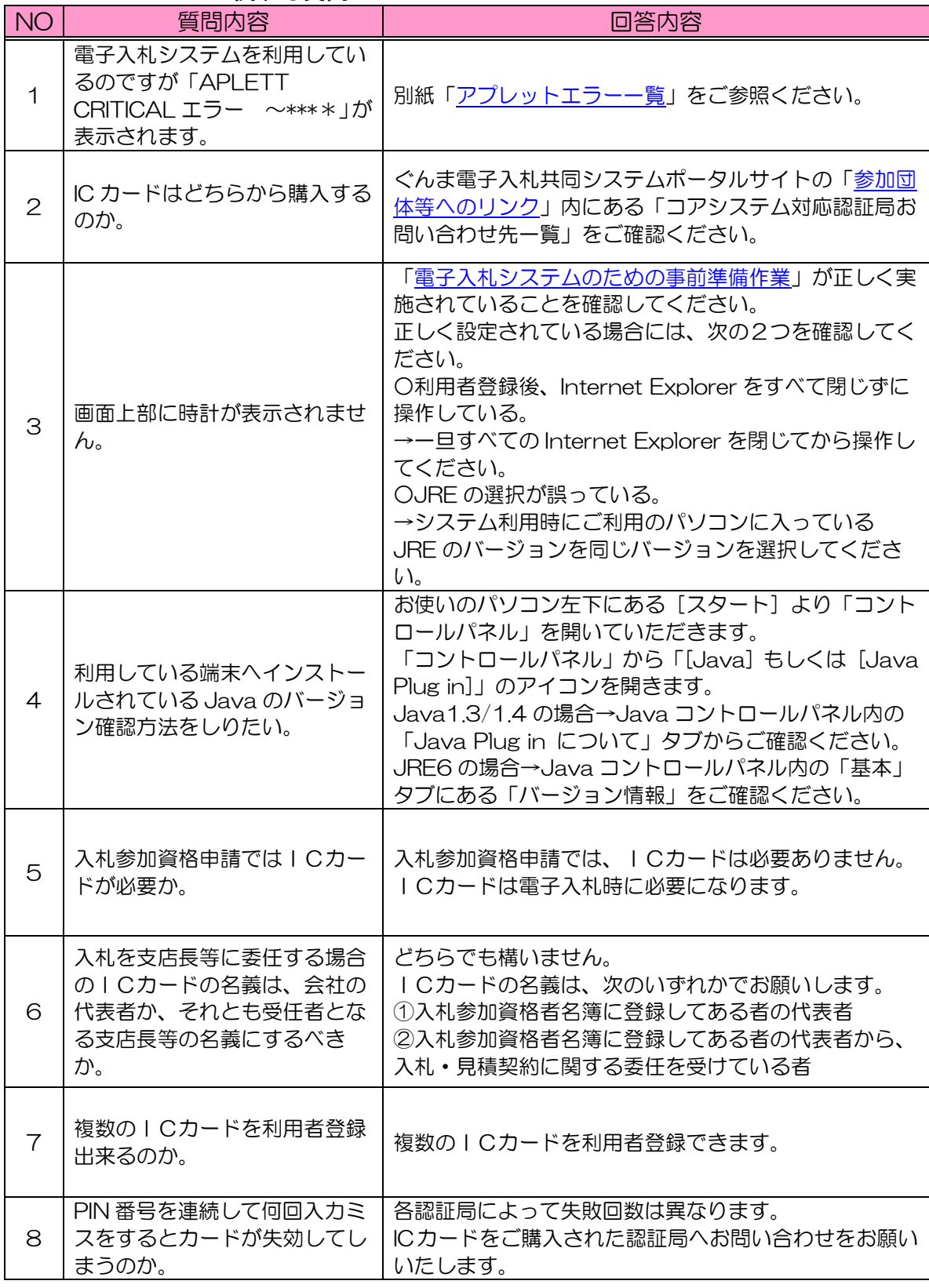

## <span id="page-9-0"></span>Ⅱ ICカードに関する質問

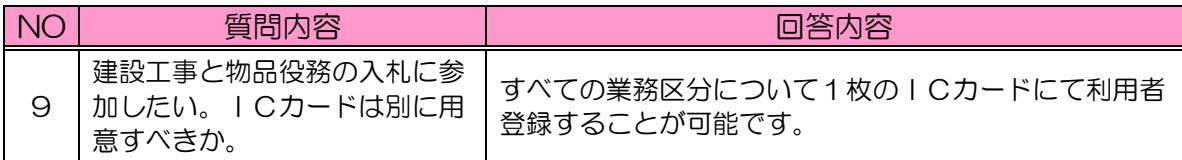

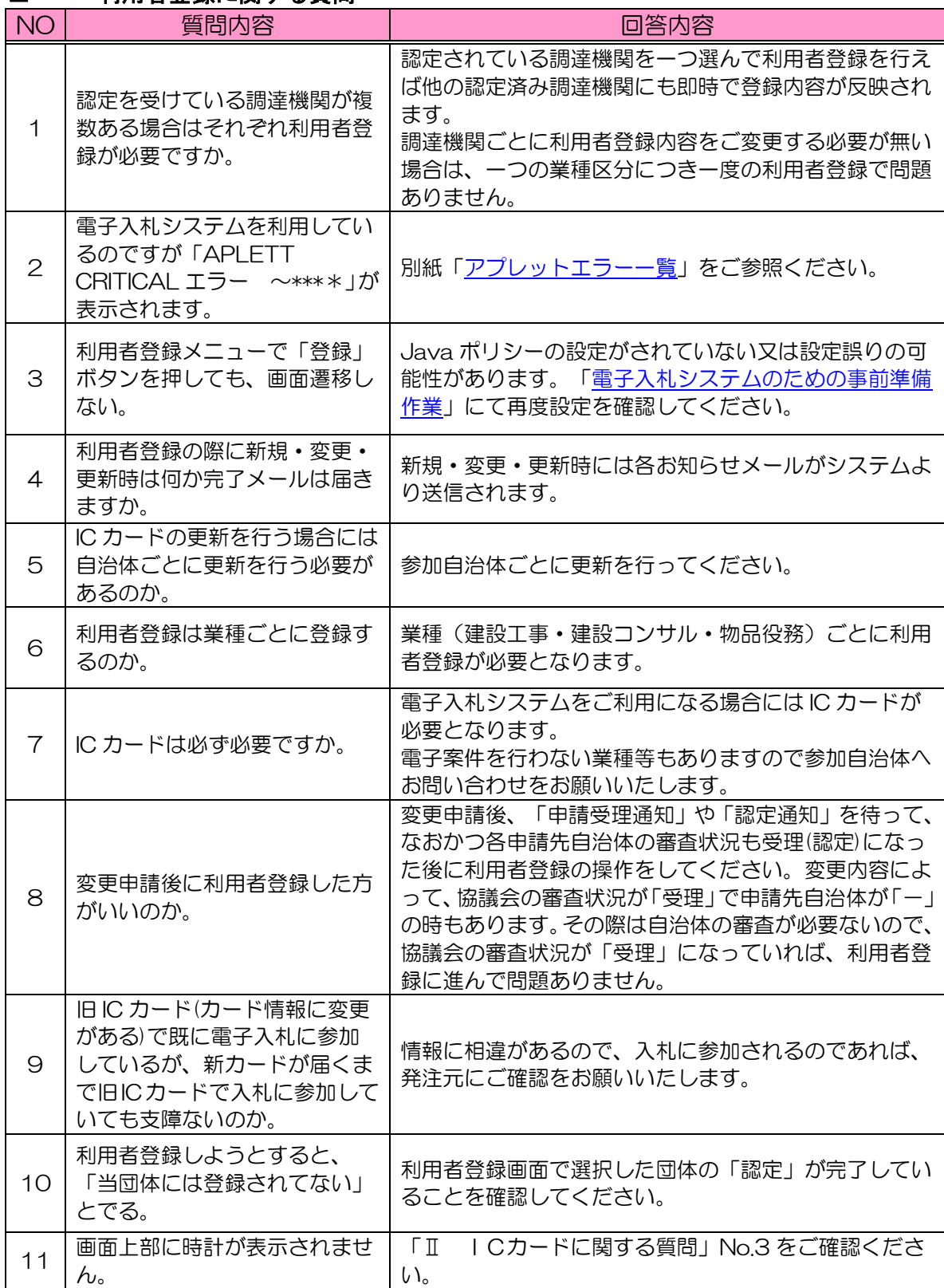

## <span id="page-11-0"></span>Ⅲ 利用者登録に関する質問

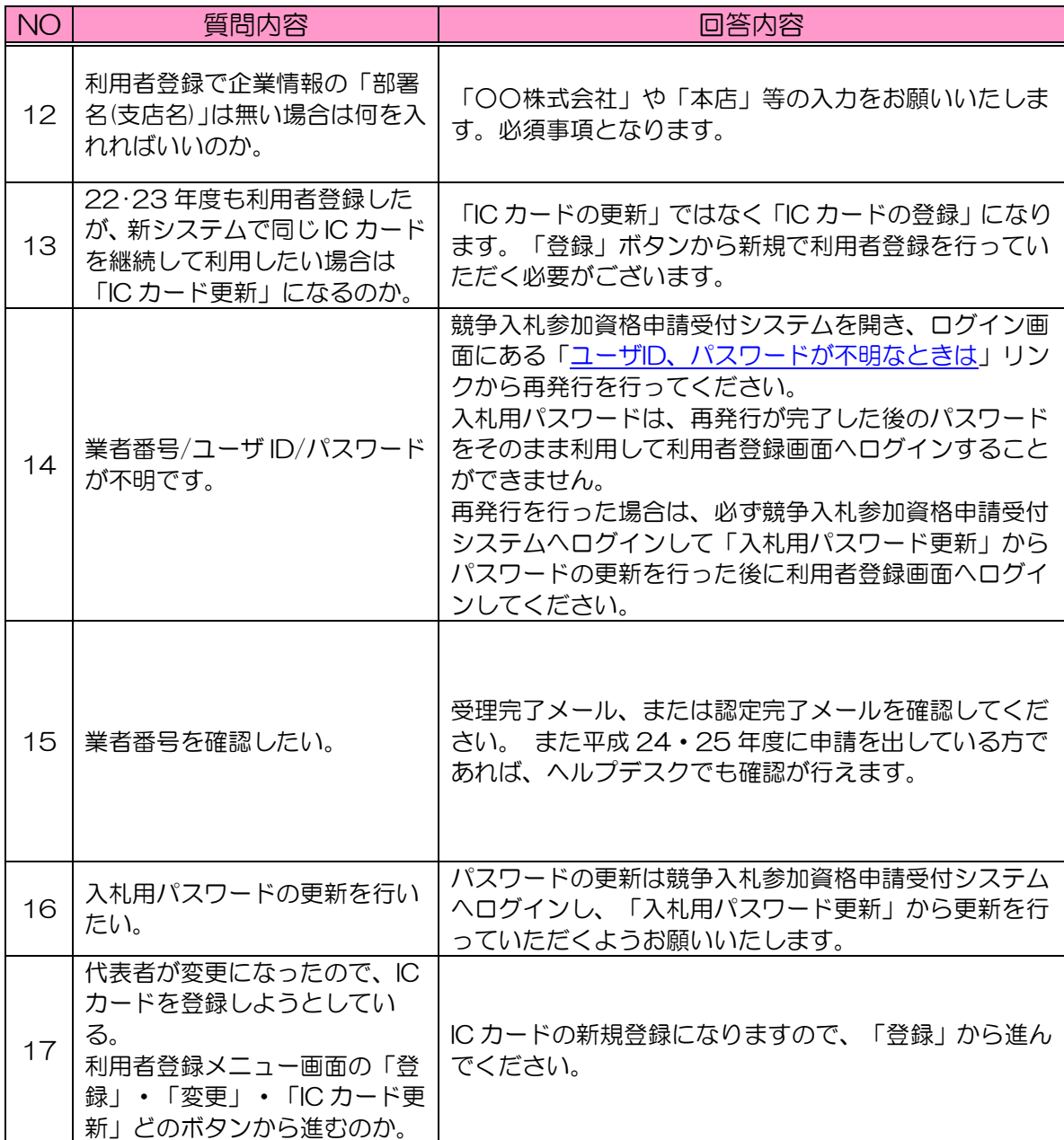

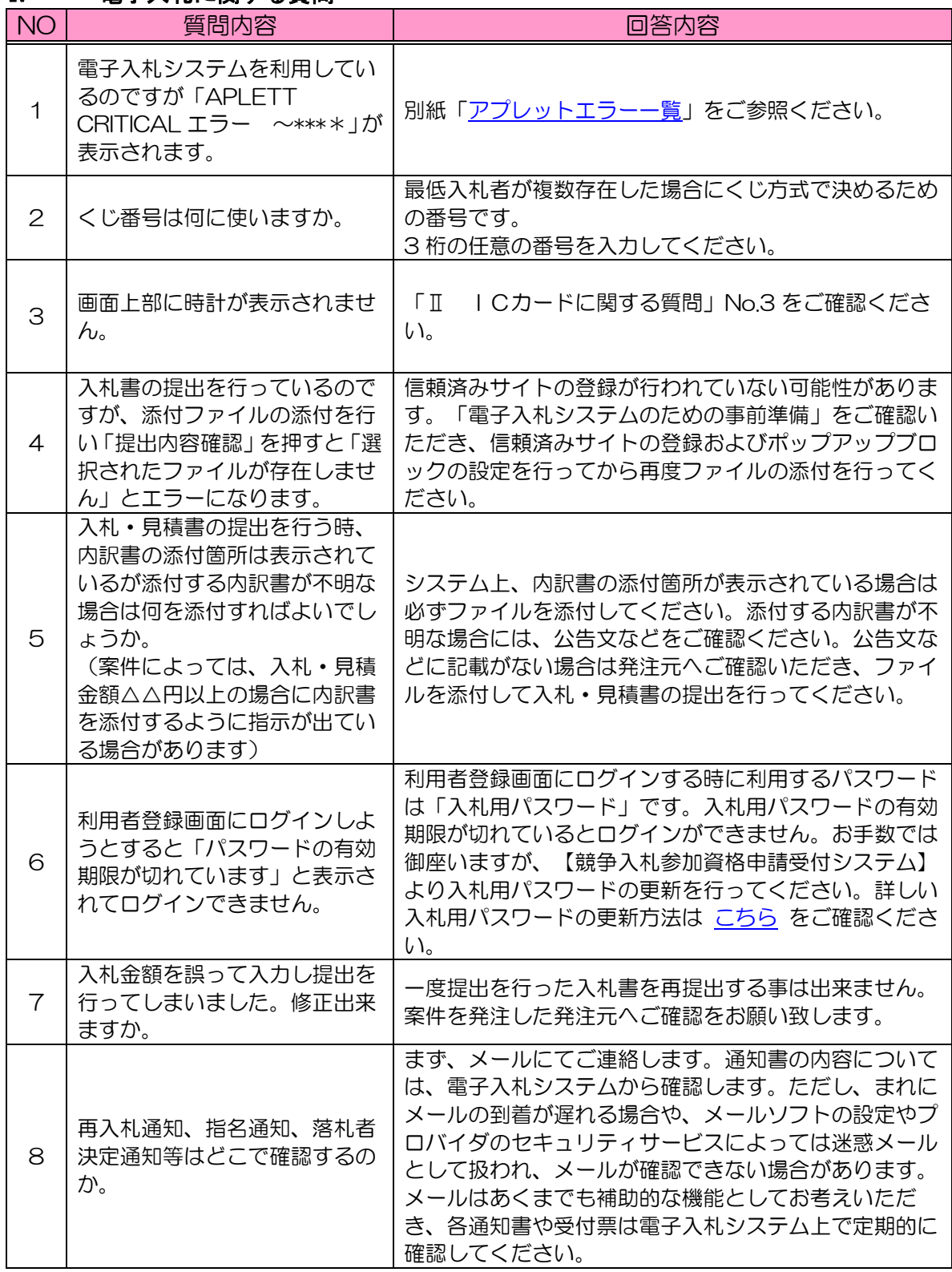

<span id="page-13-0"></span>Ⅳ 電子入札に関する質問

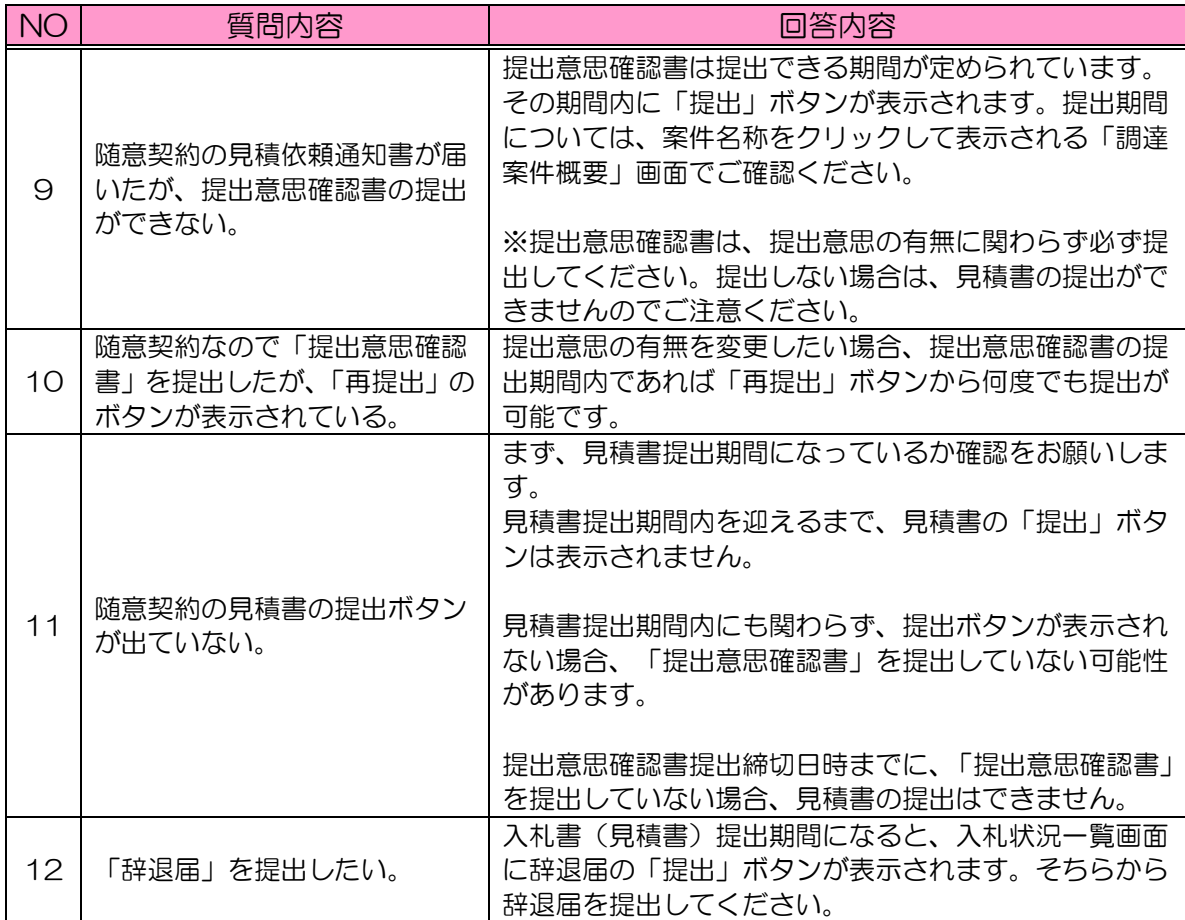

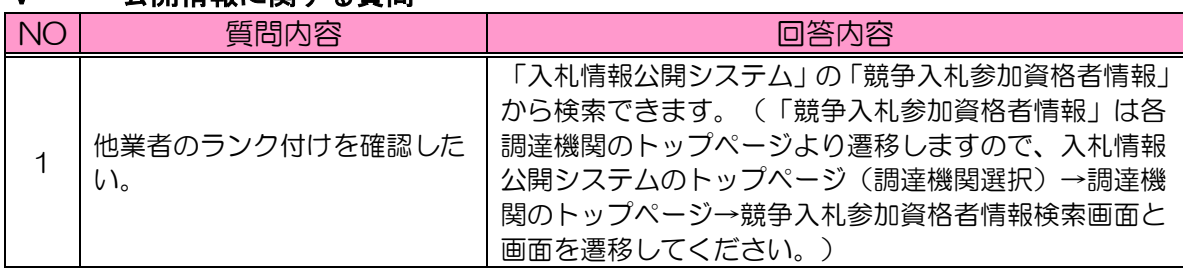

## <span id="page-15-0"></span>Ⅴ 公開情報に関する質問

<span id="page-16-0"></span>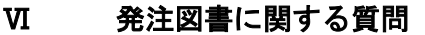

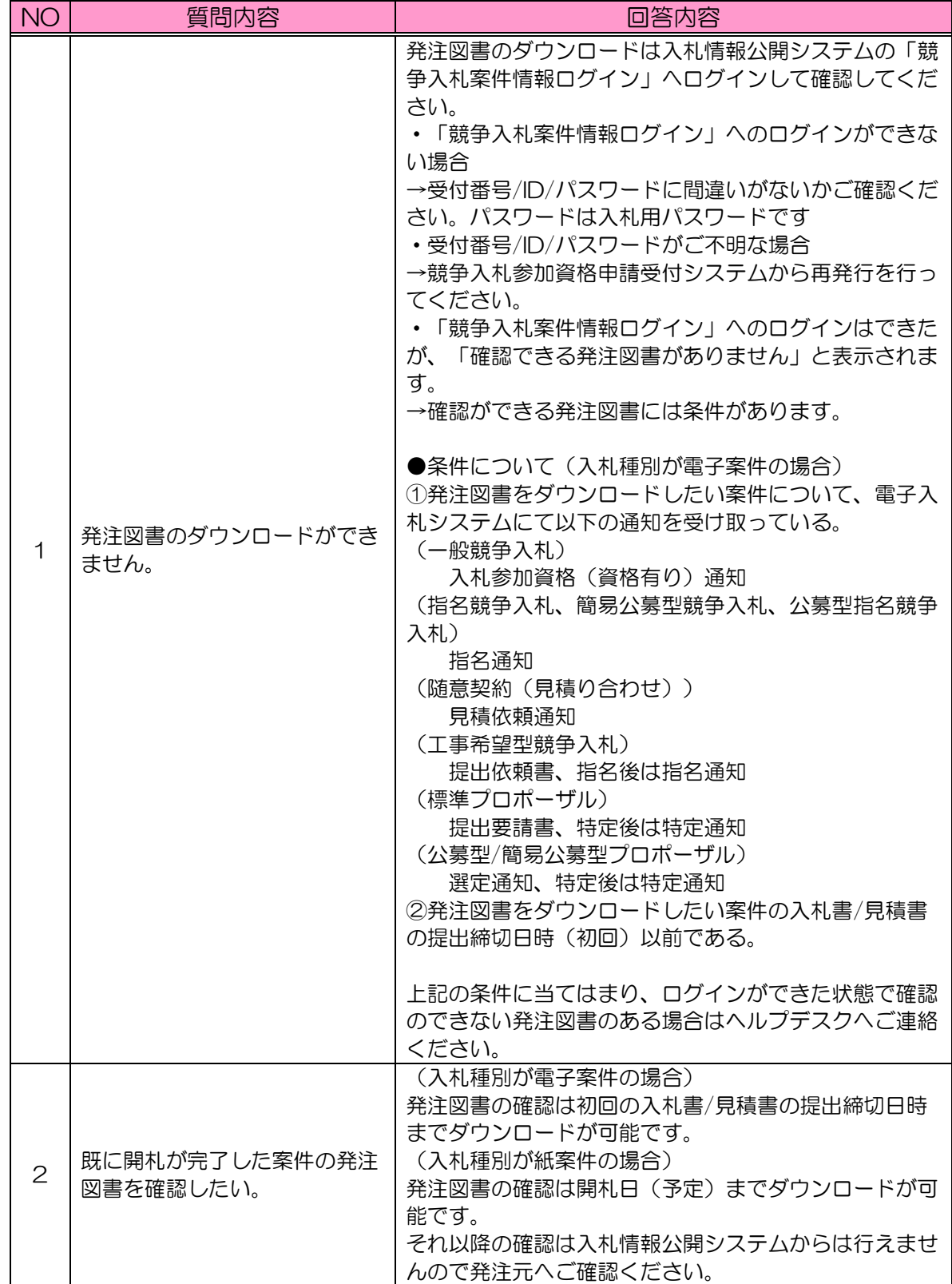

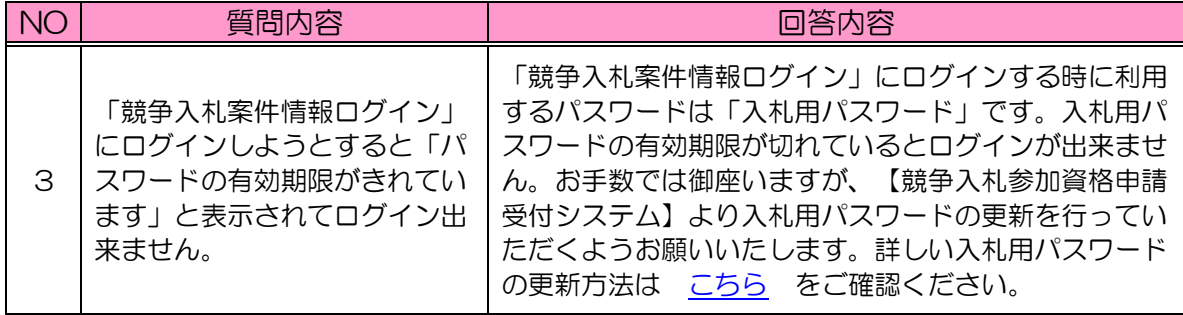